<span id="page-0-0"></span>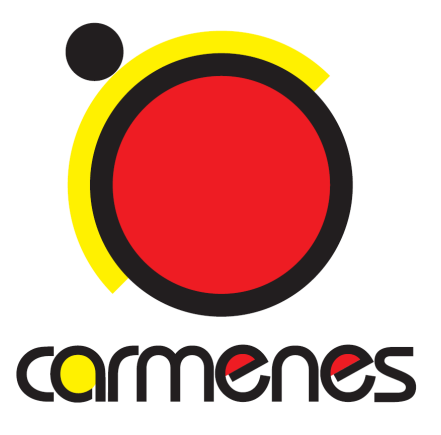

# MANUAL NIR First Stage Pipeline

Document: CARMENES-AIV04B-NIR-DCS-MAN02

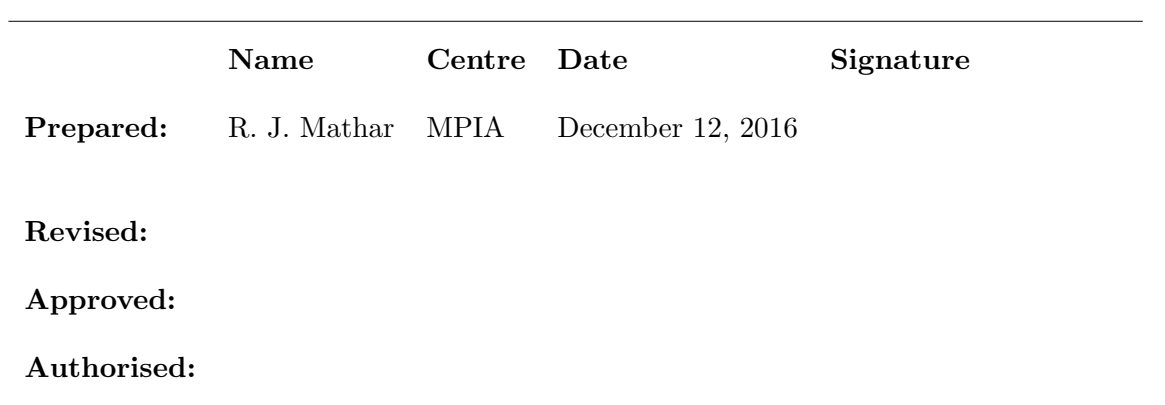

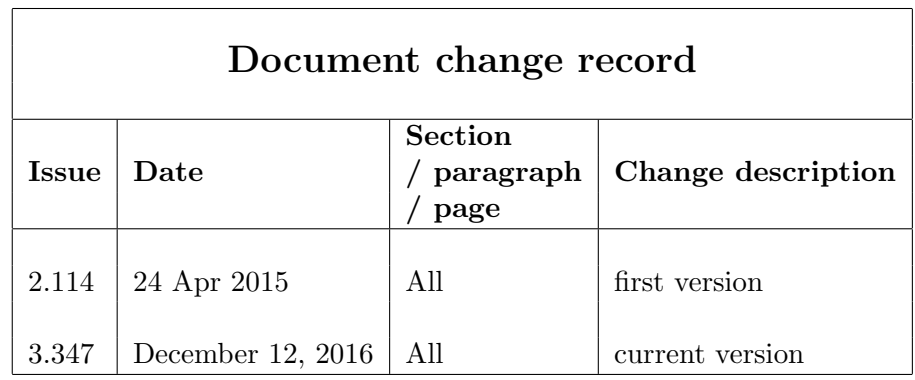

# Contents

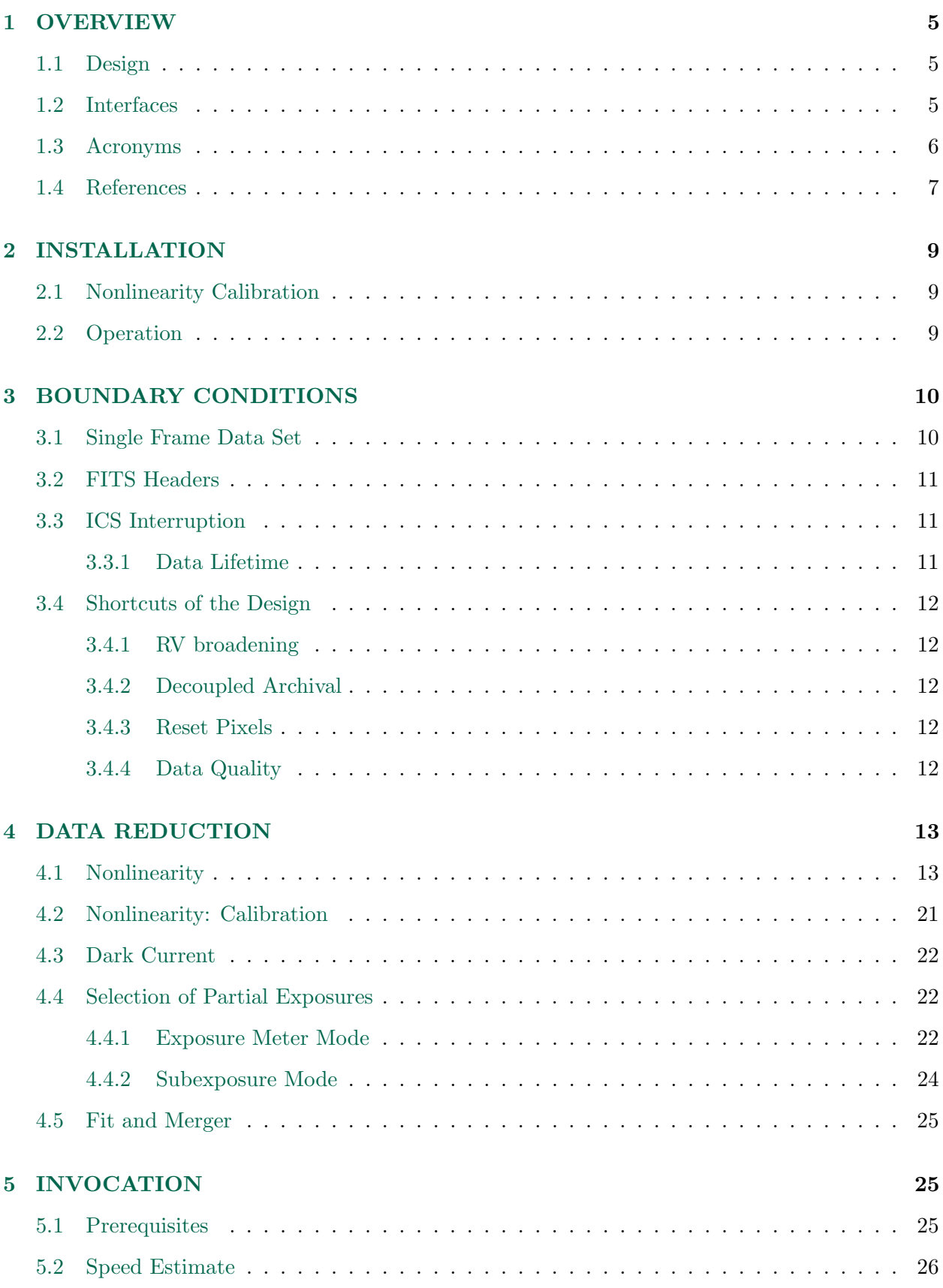

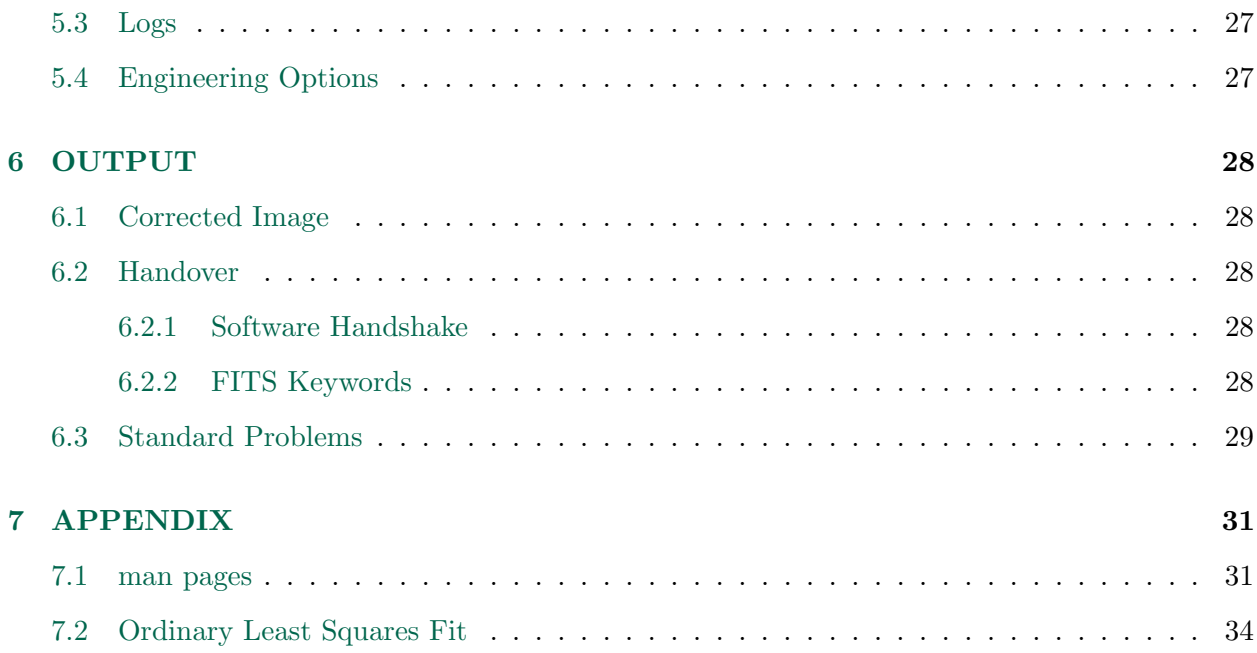

# <span id="page-4-0"></span>1 OVERVIEW

# <span id="page-4-1"></span>1.1 Design

The first stage of the CARMENES pipeline is a software package that reduces a set of FITS files generated by the non-destructive reads of the readout software to single images. It is executed on the NIR computer and therefore has access to the GEIRS FITS files.<sup>[1](#page-4-3)</sup>

It deals with the aspects of the nonlinearity of the individual pixels. Aspects of further data reduction in later stages of the pipeline (i.e., background subtraction, dark current elimination, nonlinearity effects caused by air mass wandering, crosstalk "deconvolution," deconvolution for any light chopper activity, any extraction of line positions, fitting to spectra, up to radial-velocity interpretation of the spectra) are not dealt with here but at later stages of the CARMENES pipeline [\[1\]](#page-6-1).

The driver for splitting the data reduction of the NIR channel into a first stage that summons a single image is that the CCD-based technology of the VIS channel is producing a single image right away. The pipeline methods that extract RV information from both arms of the instrument may then apply a common code base to both spectra.

The first stage pipeline is an independent standalone process which does not share any of the command or TCP/IP channels with GEIRS.

This document summarizes the boundary conditions (interfaces) on the input and output side of the data reduction, the reduction steps involved, and the user interfaces (programs) that are called.

A recent version of this document is in

- [this PDF,](http://www.mpia-hd.mpg.de/~mathar/public/CARMENES-AIV04B-NIR-DCS-MAN02.pdf)
- the subversion system which keeps the source code.
- and the GEIRS/version/doc directory of the source code on computers where GEIRS is installed.

## <span id="page-4-2"></span>1.2 Interfaces

The document complements the document on the GEIRS software [\[2\]](#page-6-2). The compilation of the software is already part of the GEIRS compilation on the very same NIR computer as detailed in the GEIRS manual; so that aspect does not need to be documented here. GEIRS can be compiled without installing any of the DMA drivers, such that one could also install the software for the sole purpose of running some of the pipeline methods on some generic Linux machine remote from the mountain.

The obvious advantages of that sort of bundling are

1. The software presented here shares a lot of C++ classes dealing with windows, bad pixels and FITS handling with the GEIRS code. Improvement and augmentation in some of the

<span id="page-4-3"></span><sup>&</sup>lt;sup>1</sup>Note that this is bad software design. The entire pipeline ought to run on the pipeline computer. The ugly split of the pipeline software into a part running on the NIR workstation and another runing on the pipeline computer is a consequence of some basically political decisions within the consortium when that part of the software was pushed into the MPIA responsibility.

classes is automatically available everywhere. In essence this means that one does not need copy-and-paste methodologies to strip and divert compilation platforms.

This is fundamentally a followup on the principle of not re-inventing the wheel and and on the need to finalize this project on schedule based on available man power.

- 2. The software is version-aligned with the DCS code. This means there is no hassle of answering questions like: Does version xxi of the pipeline handle data of GEIRS version  $\alpha \alpha \beta$ ?
- 3. Some of the functionality presented here is also applicable to other instruments which are working with the same GEIRS code.

The raw data of the NIR channel appear in different formats in the following temporal order:

- 1. Single frames read out by the detector in some parametrized readout-mode and stored in the NIR computer's RAM by GEIRS.
- 2. A subset of these frames is stored by GEIRS on the NIR computer in files according to the FITS format [\[3\]](#page-6-3). Actually this is currently the full set of frames.
- 3. A subset of these FITS files is selected by the data reduction described in this manual for further processing. The composite image that results is forwarded to the other stages on the pipeline on the pipeline computer; this action is not part of the first-stage pipeline [\[1\]](#page-6-1).

The first two points are not in the scope of this manual. If one would ever desire to rerun the pipeline on old data, whatever policy is used for archival will have an impact on any options then [\[4\]](#page-6-4).

#### <span id="page-5-0"></span>1.3 Acronyms

- ADU analog-to-digital unit
- ASCII American Standard Code for Information Interchange [http://http://en.](http://http://en.wikipedia.org/wiki/American_Standard_Code_for_Information_Interchange) [wikipedia.org/wiki/American\\_Standard\\_Code\\_for\\_Information\\_Interchange](http://http://en.wikipedia.org/wiki/American_Standard_Code_for_Information_Interchange)
- CARMENES Calar Alto High-Resolution Search for M Dwarfs with Exoearths with Near-infrared and Optical Echelle Spectrographs <carmenes.caha.es>
- CCD Charge Coupled Device
- CDS correlated double sampling
- DCS Detector Control System
- DMA Direct Memory Access
- FITS Flexible Image Transport System <http://fits.gsfc.nasa.gov>
- GEIRS Generic Infrared Software
- ICS Instrument Control Software
- IP Internet Protocol

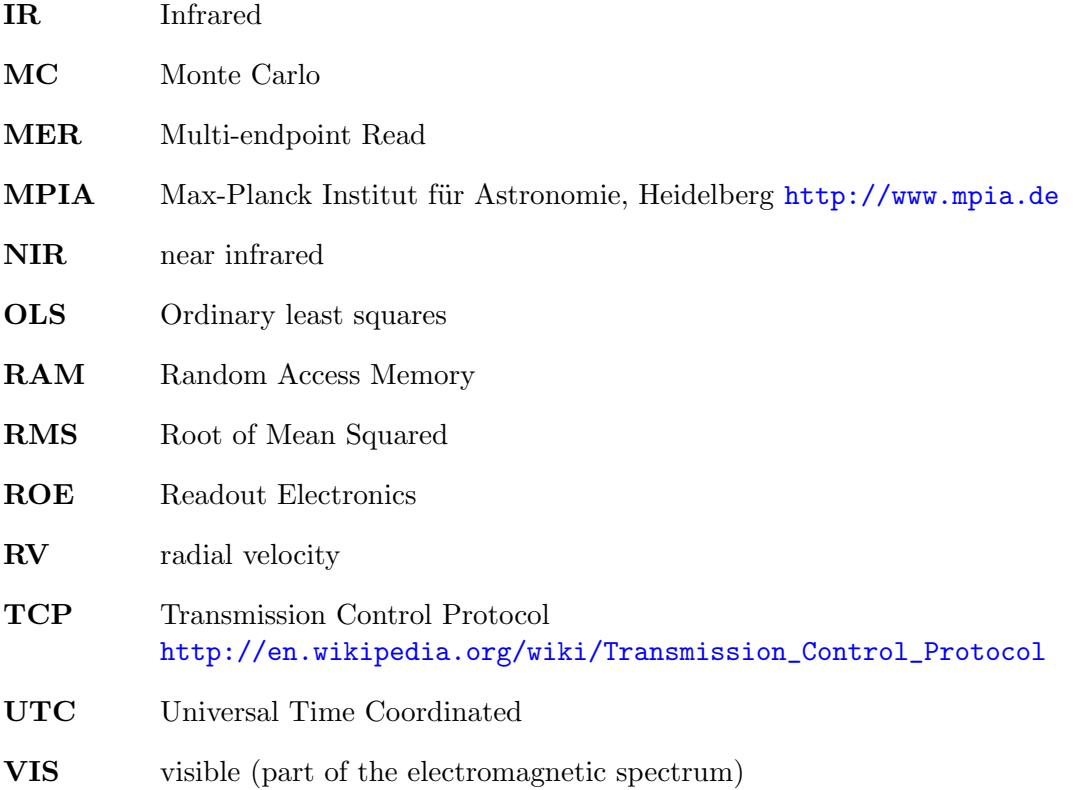

# <span id="page-6-0"></span>1.4 References

# References

- <span id="page-6-1"></span>[1] M. Zechmeister, CARMENES - CARACAL: pipeline manual, CA-CS-DP-MA-001 (08 May 2015).
- <span id="page-6-2"></span>[2] R. J. Mathar, [CARMENES - GEIRS Installation and User's Manual,](http://www.mpia-hd.mpg.de/~mathar/public/CARMENES-AIV04B-NIR-DCS-MAN01.pdf) CARMENES-AIV-04B-NIR-DCS-MAN01 (03 Mar. 2016). URL [http://www.mpia-hd.mpg.de/~mathar/public/CARMENES-AIV04B-NIR-DCS-MAN01.](http://www.mpia-hd.mpg.de/~mathar/public/CARMENES-AIV04B-NIR-DCS-MAN01.pdf) [pdf](http://www.mpia-hd.mpg.de/~mathar/public/CARMENES-AIV04B-NIR-DCS-MAN01.pdf)
- <span id="page-6-3"></span>[3] I. F. W. Group, [Definition of the flexible image transport system \(FITS\)](http://fits.gsfc.nasa.gov/iaufwg) (2005). URL <http://fits.gsfc.nasa.gov/iaufwg>
- <span id="page-6-4"></span>[4] M. Zechmeister, A. Reiners, [CARMENES - Final design Data-Server,](https://carmenes.caha.es/int/documents/FDR/CARMENES-FDR-11C-Data-Server.pdf) FDR-11C (29 Jan. 2013). URL [https://carmenes.caha.es/int/documents/FDR/CARMENES-FDR-11C-Data-Server.](https://carmenes.caha.es/int/documents/FDR/CARMENES-FDR-11C-Data-Server.pdf) [pdf](https://carmenes.caha.es/int/documents/FDR/CARMENES-FDR-11C-Data-Server.pdf)
- <span id="page-6-5"></span>[5] B. J. Rauscher, O. Fox, et al., Erratum, Publ. Astron. Soc. Pac. 122 (896) (2010) 1254–1254. [doi:10.1086/656514](http://dx.doi.org/10.1086/656514).
- <span id="page-6-6"></span>[6] R. Seaman (2013). [\[link\].](http://fits.gsfc.nasa.gov/registry/tilecompression.html) URL <http://fits.gsfc.nasa.gov/registry/tilecompression.html>
- <span id="page-6-7"></span>[7] P. Stumpff, [Two self-consistent fortran subroutines for the computation of the earth's motion,](http://adsabs.harvard.edu/abs/1980A&AS...41....1S) Astron. Astrophys. Suppl. 41 (1980) 1–8. URL <http://adsabs.harvard.edu/abs/1980A&AS...41....1S>
- <span id="page-7-0"></span>[8] R. J. Mathar, [A java program generating barycenetric observer velocities from JPL](http://arxiv.org/abs/1608.04340) [ephemerides,](http://arxiv.org/abs/1608.04340) arXiv:1608.04340 [astro-ph.IM]. URL <http://arxiv.org/abs/1608.04340>
- <span id="page-7-1"></span>[9] P. T. Wallace, [SLALIB—Positional Astronomy Library 2.5–3 Programmer's Manual](http://starlink.eao.hawaii.edu/devdocs/sun67.htx/sun67.html) (19 Dec. 2005). URL <http://starlink.eao.hawaii.edu/devdocs/sun67.htx/sun67.html>
- <span id="page-7-2"></span>[10] L. Lindegren, D. Dravins, The fundamental definition of "radial veloctiy", Astron. & Astrophys. 401 (3) (2003) 1185–1201. [doi:10.1051/0004-6361:20030181](http://dx.doi.org/10.1051/0004-6361:20030181).
- <span id="page-7-3"></span>[11] J. A. Caballero, J. Gu`ardia, M. L. del Fresno, M. Zechmeister, E. de Juan, F. J. Alonso-Floriano, P. J. Amado, J. Colomé, M. Cortés-Contreras, Á. Garcia-Piquer, L. Gesa, E. de Guindos, H.-J. Hagen, J. Helmling, L. H. C. no, M. Kürster, J. López-Santiago, D. Montes, R. Morales Muñoz, A. Pavlov, A. Quirrenbach, A. Reiners, I. Ribas, W. Seifert, E. Solano, Carmenes: data flow, in: Observatory Operations: Strategies, Processes and Systems VI, Vol. 9910 of Proc. SPIE, Int. Soc. Optical Engineering, 2016, p. 99100E. [doi:10.1117/12.2233574](http://dx.doi.org/10.1117/12.2233574).
- <span id="page-7-4"></span>[12] R. Mundt, Linearity measurements of the Hawaii 2RG detector mosaic for the CARMENES NIR spectrograph, Tech. rep. (18 Mar. 2015).
- <span id="page-7-5"></span>[13] V. Naranjo, J. Panduro, CARMENES Detector Characteriation – NIR channel - Sensor Array Mosaic (27 Mar. 2015).
- <span id="page-7-6"></span>[14] P. Amado, [CARMENES Technical note. SNR and working temperature estimation for C-NIR:](https://carmenes.caha.es/int/documents/TNO/CARMENES-TNO053.pdf) [update with new detailed study](https://carmenes.caha.es/int/documents/TNO/CARMENES-TNO053.pdf) (10 Mar. 2011). URL <https://carmenes.caha.es/int/documents/TNO/CARMENES-TNO053.pdf>
- <span id="page-7-7"></span>[15] L. M. Simms, D. F. Figer, B. J. Hanold, D. J. Kerr, D. K. Gilmore, S. M. Kahn, J. A. Tyson, [First use fo a hyvisi h4rg for astronomical observations,](http://www.slac.stanford.edu/cgi-wrap/getdoc/slac-pub-12819.pdf) in: T. J. Grycewicz, et al. (Eds.), Focal plane arrays for space telescopes III, Vol. 6990 of Proc. SPIE, Int. Soc. Optical Engineering, 2007, p. 66900H. [doi:10.1117/12.740088](http://dx.doi.org/10.1117/12.740088). URL <http://www.slac.stanford.edu/cgi-wrap/getdoc/slac-pub-12819.pdf>
- <span id="page-7-8"></span>[16] D. Groom, Cosmic rays and other nonsense in astronomical imagers, Exp. Astron. 14 (1) (2002) 45–55. [doi:10.1023/A:1026196806990](http://dx.doi.org/10.1023/A:1026196806990).
- <span id="page-7-9"></span>[17] R. J. Mathar, [Fit to initially linear section with saturation](http://www.mpia-hd.mpg.de/~mathar/public/mathar20121207.pdf) (18 Dec. 2012). URL <http://www.mpia-hd.mpg.de/~mathar/public/mathar20121207.pdf>
- <span id="page-7-10"></span>[18] A. Ramón, M. S. Andrés, M. Abril, CARMENES - Final design – NIR channel – Exposure Meter, FDR-04EB (24 Jan. 2013).
- <span id="page-7-11"></span>[19] B. J. Rauscher, O. Fox, et al., Detectors for the james webb space telescope near-infrared spectrograph. i. readout mode, noise model, and calibration considerations, Publ. Astron. Soc. Pac. 119 (857) (2007) 768–786, e: [\[5\]](#page-6-5). [doi:10.1086/520887](http://dx.doi.org/10.1086/520887).
- <span id="page-7-12"></span>[20] G. Finger, R. J. Dorn, M. Meyer, L. Mehrgan, J. Stegmeier, A. F. M. Moorwood, Performance of large format  $2k \times 2k$  MBE grown HgCdTe hawaii-2rg arrays for low flux applications, in: J. D. Garnett, J. W. Beletic (Eds.), Optical and Infrared Detectors for Astronomy, Vol. 5499 of Proc. SPIE, Int. Soc. Optical Engineering, 2004, pp. 47–58. [doi:10.1117/12.554044](http://dx.doi.org/10.1117/12.554044).
- <span id="page-7-13"></span>[21] G. Finger, J. Garnett, N. Bezawada, R. Dorn, L. Mehrgan, M. Meyer, A. Moorwood, J. Stegmeier, G. Woodhouse, Performance evaluation and calibration issues of large format infrared hybrid active pixel sensors used for ground- and space-based astronomy, Nucl. Instr. Meth. Phys. Res. A 565 (2006) 241–250. [doi:10.1016/j.nima.2006.05.005](http://dx.doi.org/10.1016/j.nima.2006.05.005).
- <span id="page-8-3"></span>[22] M. Robberto, [Analysis of the sampling schemes for WFC3-IR,](http://www.stsci.edu/hst/wfc3/documents/ISRs/WFC3-2007-12.pdf) Tech. Rep. 2007-12 (2007). URL <http://www.stsci.edu/hst/wfc3/documents/ISRs/WFC3-2007-12.pdf>
- <span id="page-8-4"></span>[23] D. York, N. M. Evensen, M. L. Martinez, J. D. B. Delgado, Unified equations for the slope, intercept, and standard errors of the best straight line, Am. J. Phys. 72 (2004) 367. [doi:](http://dx.doi.org/10.1119/1.1632486) [10.1119/1.1632486](http://dx.doi.org/10.1119/1.1632486).
- <span id="page-8-5"></span>[24] T. Isobe, E. D. Feigelson, M. G. Akritas, G. J. Babu, Linear regression in astronomy. i, Astrophys. J. 364 (1990) 104–113. [doi:10.1086/169390](http://dx.doi.org/10.1086/169390).

# <span id="page-8-0"></span>2 INSTALLATION

The source code is installed by installing the GEIRS software first [\[2\]](#page-6-2). The additional steps that are required are described in the following sections.

#### <span id="page-8-1"></span>2.1 Nonlinearity Calibration

The nonlinearity calibration file of the pipeline must be copied to \$CAMTMP/pipNonl.fits. Note that this is 67 MBytes in the compressed  $xz(1)$  format and therefore not in the tar(1)-file of the instrument software. After decompression this file has three times the size of an ordinary full-frame image because it stores three parameters per pixel of the polynomial fit in a 32bit floating point format. Uncompressed, pipNonl.fits is slightly larger than 100 MBytes in the CARMENES case:  $3 \times 4 \times 2 \times 2048^2$  bytes, where the factor 3 is the number of nonlinearity coefficients, 4 is the number of bytes per coefficient, 2 is the number of detector chips, and 2048 is the edge length of each Hawaii-2 RG detector chip..

#### <span id="page-8-2"></span>2.2 Operation

The pipeline is called by calling geirs carmen pip from the \$CAMHOME/scripts/QueueFiles "hooks" available in GEIRS at the time a save command (Section [5.3](#page-26-0) of  $[2]$ ) is received. The ICS sends

# save

sync

to GEIRS to initiate the creation of the images, to trigger the pipeline, and to wait until the pipeline has ended. The pipeline logs progress and errors in the YYYY-MM-DDQueueFiles.log file in the \$CAMLOG directory.

Commenting the line in that QueueFiles bash script (by putting a # sign in front of the line following the bash(1) syntax) disables the first-stage pipeline; this may make sense in laboratory experiments where data are not of scientific value and executing the pipeline is a waste of time and disk space. Note that whoever disabled the pipeline is supposed to re-enable it once the test phase is finished. (Running the first-stage pipeline does not actually make much sense, because in a RV experiment a single data point from an online pipeline is of no value. The only reason one might think of is to have a quick data quality control in the followup pipeline with a feedback option to re-do the exposure on the same object.)

If GEIRS's save program encounters earlier problems and exits for example due to an insufficient number of frames read out, the pipeline is not called at all, so no images are created.

The design aims to build an *automated* software with a minimalistic, *parameter-free* interface to the read-out in the infrared arm of the instrument. There is no need to transfer 16 MB FITS files to other computers that would involve bothering with transfer times, Internet band width or schemes of file renaming.

GEIRS generally—which means for all instruments—constructs a "dirty" image by a straight line fit to the raw frame data and shows it in the online display. If the operator uses a save command it also puts this image into a FITS file.<sup>[2](#page-9-2)</sup> (The case of the  $\text{Iir}$  mode is just a degenerate subcase where the fit turns into the interpolation between two points.) The CARMENES software described in this manual is meant to construct a better image by applying those corrections that must be done on the raw frames—which means: cannot be done on a reduced single image—.[3](#page-9-3)

# <span id="page-9-0"></span>3 BOUNDARY CONDITIONS

# <span id="page-9-1"></span>3.1 Single Frame Data Set

The first stage of the data reduction pipeline described in this manual feeds on the FITS files generated by GEIRS (Section [6](#page-27-0) in  $[2]$ ). GEIRS generates these files on a regular grid in time meaning the time difference between the two non-destructive reads is constant and within the documented restrictions whatever the NIR software chose it to be. The first stage of the data reduction pipeline described in this manual analyses a subset of the FITS files to create an image.

To avoid confusion among the project scientists, GEIRS is usually operated in at most two different  $\rm{readout~modes}^4,$  $\rm{readout~modes}^4,$  $\rm{readout~modes}^4,$ 

- The fullframe non-destructive sample-up-the ramp mode (with optional reset windows), called srr (srre if reset windows are present),
- The line-integrated reset  $(1ir)$  mode which uses 4 reads, discards the first and the last frame, and constructs an image as the pixel-by-pixel difference between the third and second frame.

To clarify the nomenclature: The readout mode is the set of parameters (integration times, resets, interlacing between line resets, windowed partial readout...) used by GEIRS to read out the detector, which means, to collect the frames. A readout mode does not preempt the algorithm by which these frames are correlated through post-processing, whether by subtraction, division, addition or any other sort of weighted mixing. This freedom of correlating frames by post-processing software is unknown to detector formats in the visible, but (as will be exploited further down) quite characteristic to image processing in the infrared.

The pipeline uses the single-frame data FITS files that are created during the exposure, see Section [6.6](#page-0-0) of  $[2]$  for details. We use the noun *frame* for one readout of the detector, and the noun *image* for data production results created through software by subtracting, averaging, integrating or otherwise fitting two or more of these frames.

This means in the CARMENES case, GEIRS is set up to generate a FITS file for each frame it receives from the detector, and places it in the directory (with a name determined by the software that sends commands to GEIRS). This kind of preparation for a further reduction to images is

<span id="page-9-2"></span><sup>&</sup>lt;sup>2</sup>We use the noun *operator synonymously with the NIR client software.* 

<span id="page-9-3"></span> $3$ The question why such an online pipeline is needed remains to be answered...

<span id="page-9-4"></span><sup>&</sup>lt;sup>4</sup> usually means this is in the hands of the ICS

permanently enabled when GEIRS controls the CARMENES NIR detector;<sup>[5](#page-10-3)</sup> this stack of frames is saved on the local disk although GEIRS does not know at that time whether the operator will afterwards use a save command to reduce the data by generating images and to trigger the firststage pipeline. GEIRS does not even know how many of these frames will finally be available, because a peculiarity of the CARMENES operation is that the readout may be aborted at any time.<sup>[6](#page-10-4)</sup> In conclusion we find that this way of operation allows the first-stage pipeline to work with the fullest set of raw data frames, and this matches perfectly the requirement of decoupling GEIRS with the first-stage pipeline mentioned above.

## <span id="page-10-0"></span>3.2 FITS Headers

Each raw frame is tagged with an end-of-exposure time in its FITS header that is measured on the NIR at arrival of the frames, and which has a jitter of the order of 1 or 2 milliseconds.

Each raw frame contains a frame number starting at 1 with each exposure, counting upwards in steps implied by the sub-sampling parameter during the exposure, which allows gathering the recent file set by filtering backwards through the file names as long as the frame number decreases.

Each frame contains the coordinates of the rectangular reset windows on the two chips. (This set is of course empty for data taken in the lir or srr mode and only present in the srre mode.)

#### <span id="page-10-1"></span>3.3 ICS Interruption

If the NIR exposure was aborted by the operator before the second frame was read out (for example if long integration times have been paired with small numbers of readouts), only a single frame (the reset frame) may be available to the pipeline. In these scenarios the entire exposure on the NIR channel of the instrument is to be discarded because no useful information can be wrung out of such a data set.

Of course the pipeline software can merely detect and flag such a scenario, but cannot correct it, since it does not have a feedback channel to the detector software and because the GEIRS run-time setup parametes are upstream chosen by the GEIRS operator, not the pipeline software.

The first stage data pipeline does not create an image then.

#### <span id="page-10-2"></span>3.3.1 Data Lifetime

Given the approximately 180 GB disk capacity of the partitions on the NIR computer and a maximum rate of one raw frame each 1.4 seconds of creating FITS files with GEIRS, there is some (weak) limit of running this software within 4 hrs after the data have been taken if the pipeline is running online on the NIR computer.[7](#page-10-5)

This aspect is not important to the first-stage pipeline because the current ICS design assumes that the downstream pipeline is fed with the composed image within half a minute or a minute.

<span id="page-10-3"></span><sup>&</sup>lt;sup>5</sup>Some MPIA macros switch it off to reduce disk space consumption if they are anyway reduced offline...

<span id="page-10-5"></span><span id="page-10-4"></span> ${}^{6}$ The background of this manoevre is beyond the scope of this manual.

<sup>7</sup>The estimate assumes that the raw data are stored in the simple 2-byte-per-pixel format, 16 MB per frame, and not compressed further with the tile-compression convention [\[6\]](#page-6-6).

## <span id="page-11-0"></span>3.4 Shortcuts of the Design

#### <span id="page-11-1"></span>3.4.1 RV broadening

The information available to this stage of the pipeline is in the headers. These do not contain any information on the current target on the sky (pointing).[8](#page-11-5) The effective merger that is described further down is adding data without having any means of applying shifts to subtract the gross mean radial velocity change while integrating. That is to say, there is no way of removing the line broadening that is induced by super-imposing wandering spectral lines during long exposures.

In summary: the first stage pipeline is unaware of any aspects of the RV on a coarse level or on the fine level (implied by eccentricity of the Earth's orbit or its precession/nutation  $[7, 8]$  $[7, 8]$  $[7, 8]$  [\[9,](#page-7-1) sla EVP] [\[10\]](#page-7-2)). The line broadening that is introduced at such a blunt stage is difficult to recover by the followup stages of the pipeline.

#### <span id="page-11-2"></span>3.4.2 Decoupled Archival

The fact that the software described here can select any of the FITS files generated by GEIRS means that the ICS may select any other (meaning: different, even none!) set of files for archival. There is no handshake or interface between GEIRS or the first-stage pipeline to any archival software [\[11\]](#page-7-3).

This beneficial to the data operation because archival may take place without any further time constraints (apart from those of Section [3.3.1\)](#page-10-2), but the independence of these actions by the ICS and by the first-stage pipeline also means there is no guarantee that the files selected for archival for ICS cover at least the files selected for the data reduction.

#### <span id="page-11-3"></span>3.4.3 Reset Pixels

No attempt is made to reconstruct data inside the reset windows of the srre mode. It would be futile to invent dedicated algorithms to deal with these pixels. They are few and statistically unimportant to a generic fit to tens or hundreds of spectral lines.

The locations of these reset pixels are listed in the RESWN keywords of the individual extensions (Section [6](#page-27-0) of [\[2\]](#page-6-2)); the further pipeline software does not need to search for these in the image and can declare them bad pixels right away.

#### <span id="page-11-4"></span>3.4.4 Data Quality

The pipeline discards almost all information that could be extracted from the bulk of the raw frames in the exposures (see Section [4.4.1\)](#page-21-2).

<span id="page-11-5"></span><sup>&</sup>lt;sup>8</sup>We cannot rely on the possibility that the tele command of GEIRS was used to set the right ascension or declination...

# <span id="page-12-0"></span>4 DATA REDUCTION

#### <span id="page-12-1"></span>4.1 Nonlinearity

Data reduction must be done in reverse order of the action of various effects. So translating each pixel in each of the raw frames to its value it had for a perfectly linear detector response happens by selection of a FITS file that stores the nonlinearity coefficient for each individual pixel.

The current reference candidate is created from the reduction of an exposure with more than 500 frames taken at the MPIA in March 2015 which drove most pixels into saturation [\[12\]](#page-7-4). This illumination at that time was rather inhomogeneous across the detector surface. This does not actually matter because the nonlinearity defines only a relative correction of each pixel based on its measured value; the different "stretches" of the time axis of the pixels implied by an inhomogeneous illumination do not come into play while the samples along the ramp are fit to a nonlinear curve. The algebraic explanation of this follows after Equation [\(3\)](#page-16-0).

The median value increasing to saturation is illustrated in Figure [4;](#page-14-0) the degree of nonlinearity is more evident if difference between pairs of frames are constructed (Figure [5\)](#page-15-0).

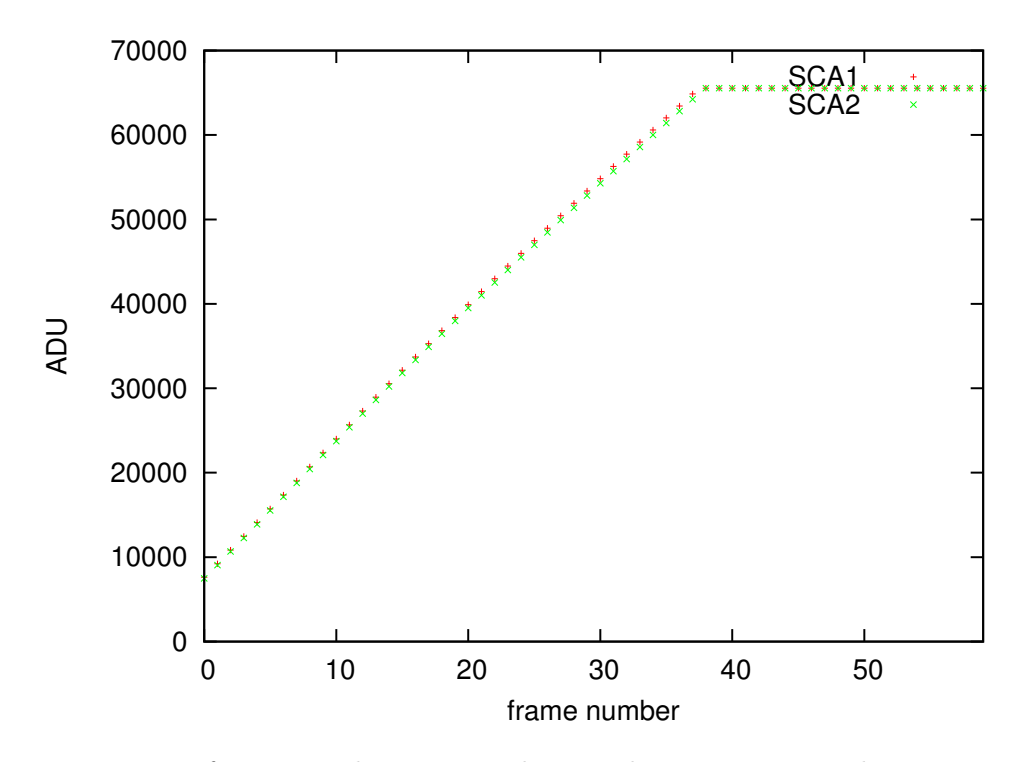

Figure 1: Reference nonlinearity in the two detectors measured on 2015-02-27 13:48 [\[12\]](#page-7-4) in srr mode. Each mark is the median over all pixels of a frame. The time difference between two successive frames was 27.1 seconds. (The graph would essentially look the same in srre mode because the typical number of pixels in reset windows is very small and cannot shift the median of the 4 Megapixels of each chip visibly on these scales.)

From Figure [5](#page-15-0) one might conclude that two "knees" exist in the nonlinearity behavior. Figure [6](#page-15-1) shows that the upper (later) is just an artifact in the median from driving an increasing number of pixels into saturation: the knees are not visible in the individual pixel timelines but covered by noise. The conclusion from Figure [6](#page-15-1) is that only a 2-parametric fit (equivalent to interception and slope of a fit) should be adapted to this calibration. Therefore only a 3-parametric fit justified for the original data (Figure [4\)](#page-14-0), being the integral over these differences.

<span id="page-13-0"></span>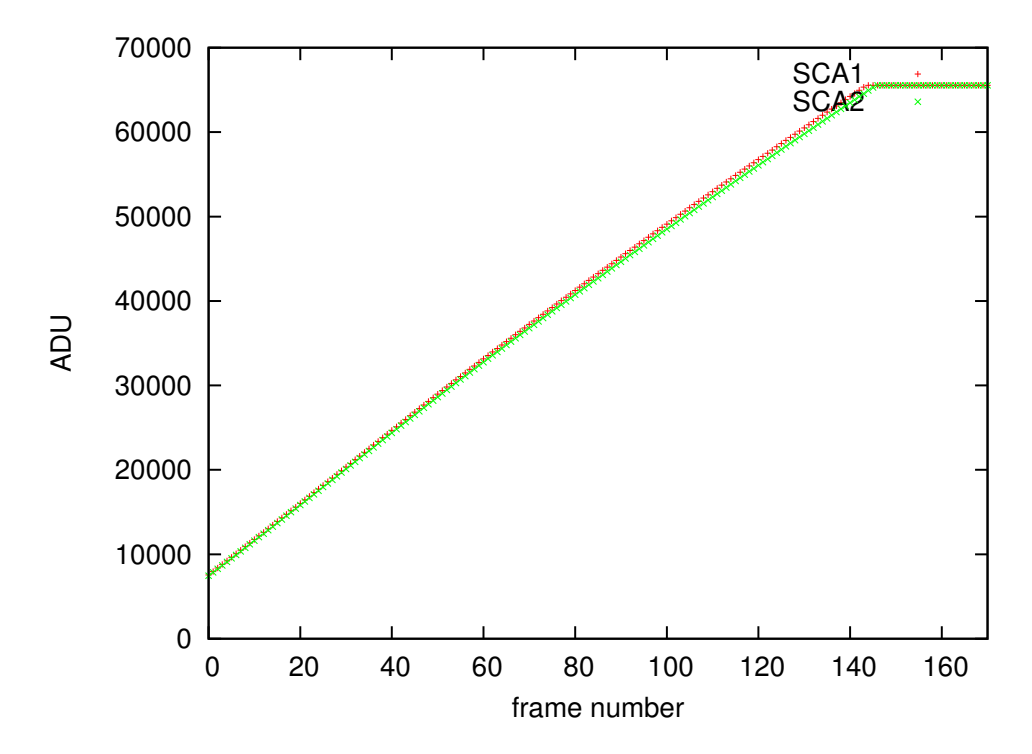

Figure 2: Reference nonlinearity in the two detectors measured on 2015-02-27 17:51 [\[12\]](#page-7-4) in srr mode. Each mark is the median over all pixels of a frame. The time difference between two successive frames was 34.3 seconds.

The photon noise analysis for a single pixel is as follows: a difference between two ADC readings is  $\approx$  500 in Figure [6.](#page-15-1) At a gain of 1.7 e<sup>−</sup>/ADU and a quantum efficiency near 0.8 e<sup>−</sup>/ $\gamma$  this represents  $\approx 500 \times 1.7/0.8 \approx 1050$  photons [\[13\]](#page-7-5). Taking the square root (assuming Poisson distribution) gives a noise of  $\approx 33$  photons, which translates back to 15 ADC values (standard deviation). The measured noise in Figure [6](#page-15-1) is 22 ADC values for the red points, 22 for the green points and 23 for the blue points (RMS). We attribute the difference of 7 ADC values to the contribution of ROE noise. Note that for generic noise analyses the photons in a spectral element of the order of up to 30 pixels are relevant [\[14\]](#page-7-6).

<span id="page-14-1"></span>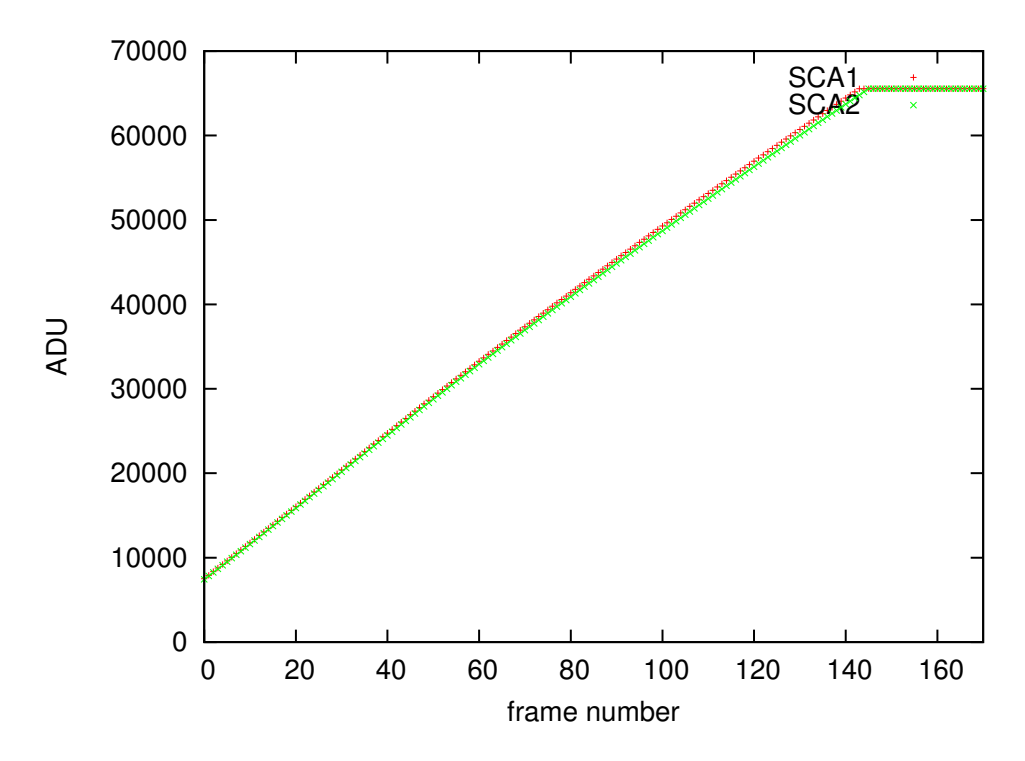

Figure 3: Reference nonlinearity in the two detectors measured on 2015-02-28 10:32 [\[12\]](#page-7-4) in srr mode. Each mark is the median over all pixels of a frame. The time difference between two successive frames was 34.3 seconds.

<span id="page-14-0"></span>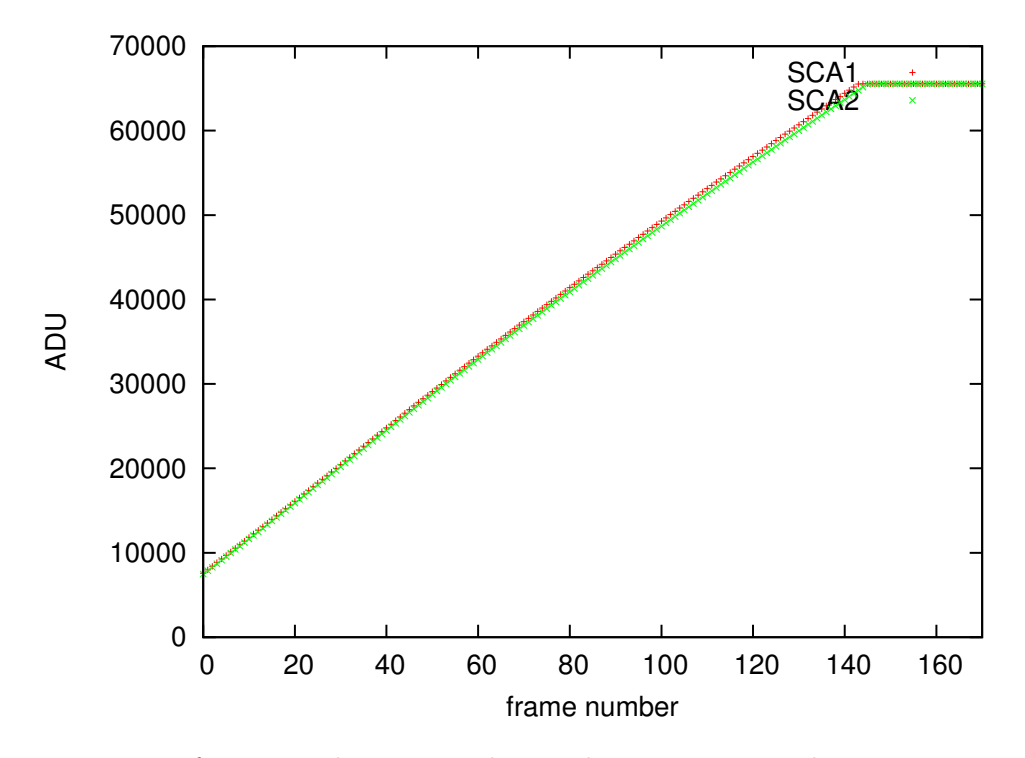

Figure 4: Reference nonlinearity in the two detectors measured on 2015-03-02 10:21 [\[12\]](#page-7-4) in srr mode. Each mark is the median over all pixels of a frame. The time difference between two successive frames was 34.3 seconds. There is no visible difference between Figures [2,](#page-13-0) [3](#page-14-1) and this.

<span id="page-15-0"></span>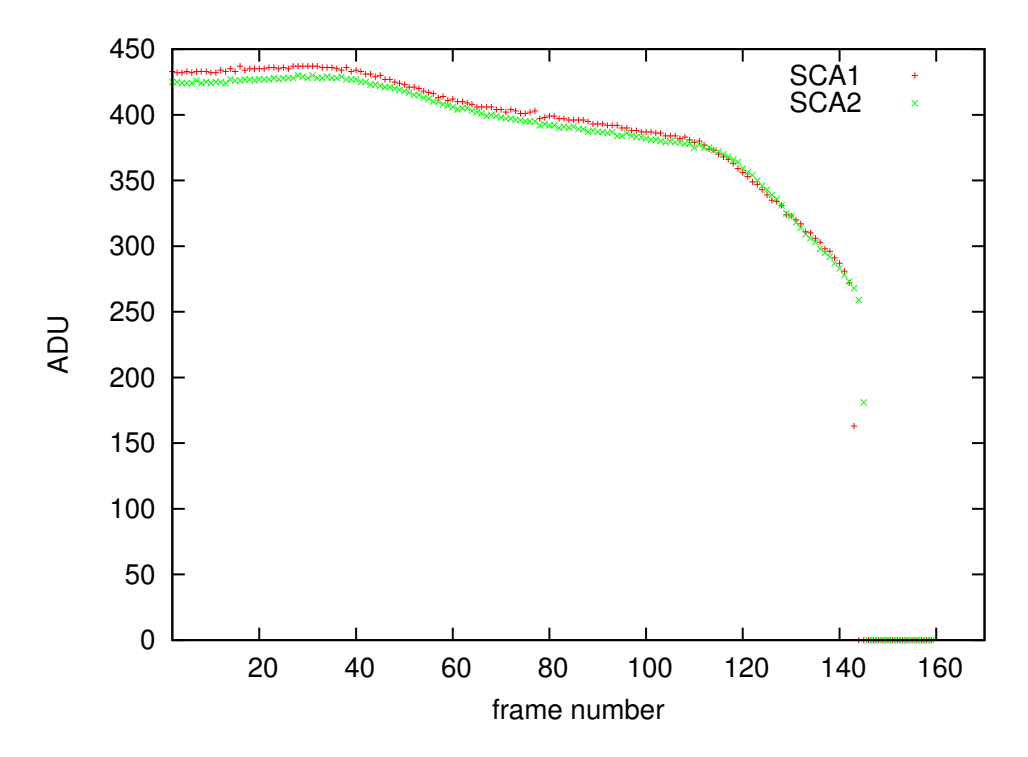

Figure 5: Reference nonlinearity. Each mark is the median over all pixels of the difference image of two successive frames of Figure [4.](#page-14-0)

<span id="page-15-1"></span>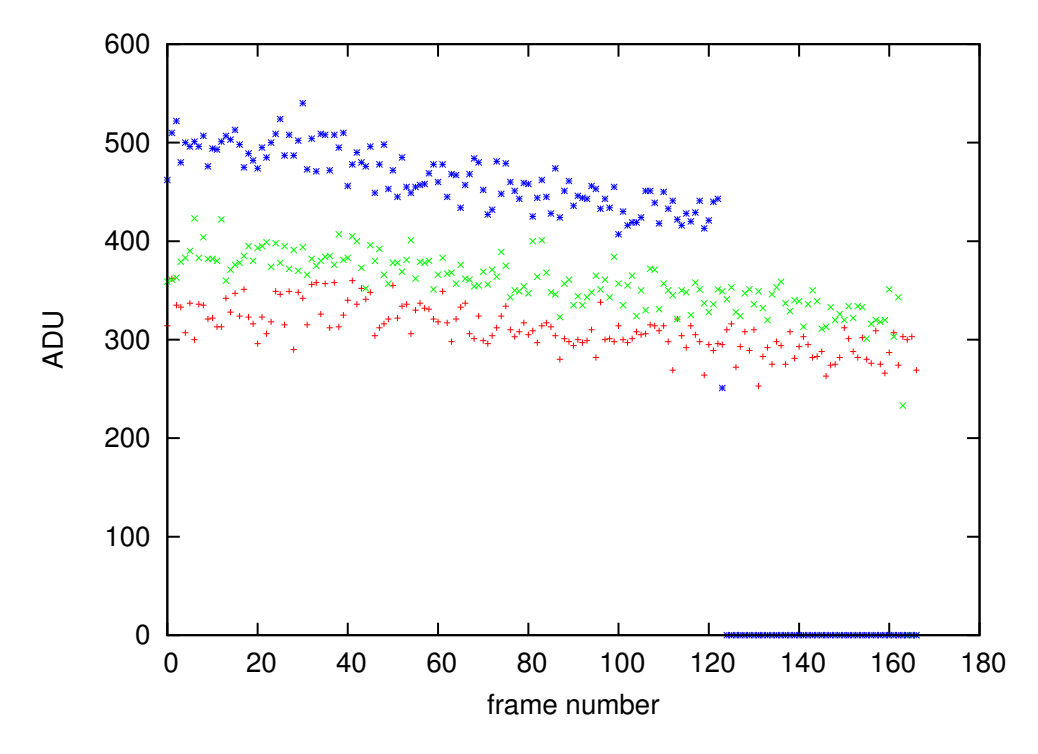

Figure 6: Reference nonlinearity. Each mark is a pixel value of the difference image of two successive frames of Figure [4.](#page-14-0) Instead of plotting the median of all 4 Megapixels, three single pixel locations have been kept fixed, each pixel given a different color.

There is a class of pixels inside the  $2040 \times 2040$  central frame of the chips that showed steps in the ADU values over time as illustrated in Figure [7.](#page-16-1) There are 1033 out of the 8 Megapixels with this type of obvious kink—presumably caused by cosmics  $[15, 16, Fig. 22]$  $[15, 16, Fig. 22]$  $[15, 16, Fig. 22]$  $[15, 16, Fig. 22]$ . The software flags these pixels as incorrectible (although the problem is rather in the particular run of the calibration, not the pixel); values that face such a problem when applying the calibration will not be corrected.

<span id="page-16-1"></span>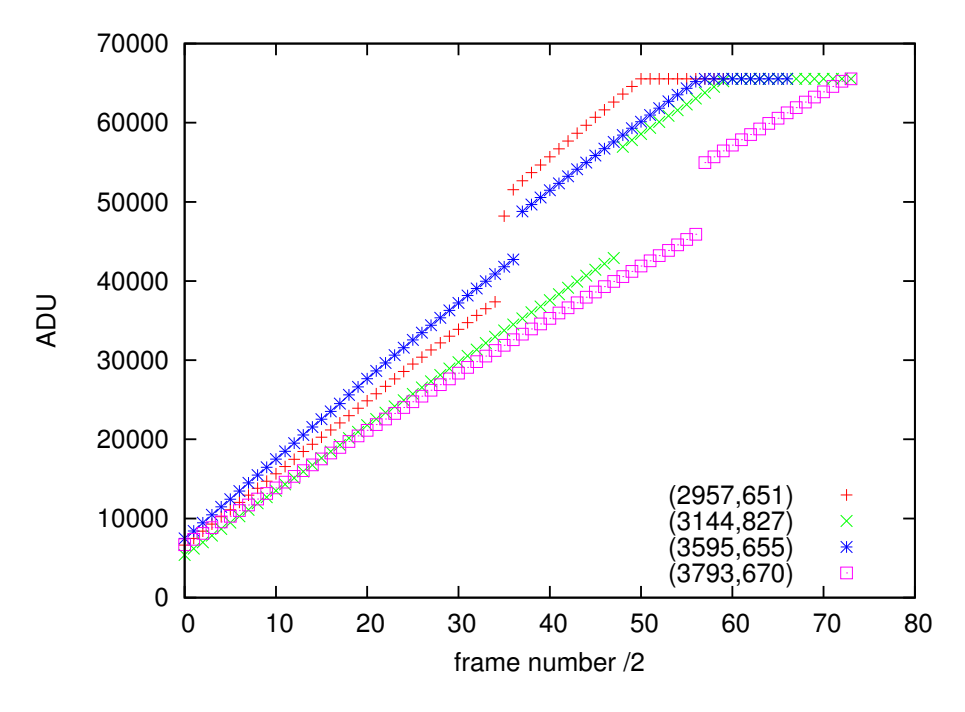

Figure 7: Four of the pixels in the nonlinearity calibration run on 2015-03-02 10:21 [\[12\]](#page-7-4) in srr mode. Only each second frame is plotted. Note that the steps are at different frame numbers in that run; this proves they are not caused by some sudden flare in the lamp's illumination that would have affected all pixels at the same point in time.

The nonlinearity fit is implemented as a fit to a second order polynomial [\[17\]](#page-7-9):

<span id="page-16-2"></span>
$$
y = \alpha_0 + \alpha_1 x + \alpha_2 x^2. \tag{1}
$$

Removal of the nonlinearity means that given a measured value  $y_m$  and given the  $\alpha$  coefficients for a pixel the quadratic equation is solved for  $x$ ,

$$
\alpha'_0 \equiv \frac{\alpha_0 - y_m}{\alpha_2}; \quad \alpha'_1 \equiv \frac{\alpha_1}{\alpha_2} < 0; \quad x = -\frac{\alpha'_1}{2} - \sqrt{\frac{{\alpha'_1}^2}{4} - {\alpha'_0}},\tag{2}
$$

and  $y_m$  is replaced by the value

<span id="page-16-0"></span>
$$
y = \alpha_0 + \alpha_1 x. \tag{3}
$$

Note that any proportional stretching of the x-axis is irrelevant for the outcome. If  $x \to cx$  in [\(1\)](#page-16-2), then  $y \to \alpha_0 + \alpha_1 x/c$  in [\(3\)](#page-16-0). So the calibration can be done with x being a time axis or a regular frame number as long as both are equivalent to a linearly rising integrated flux and as long as they use the same zero-flux origin on the time axis. The triples  $(\alpha_0, \alpha_1, \alpha_2)$  or  $(a_0, a_1, b_1)$  derived from the calibration are stored as  $2048 \times 2048 \times 3$  cubes of floating point values in two extensions SCA1 and SCA2 for actual use with the nonlinearity correction. For CARMENES this is a FITS file of  $3 \times 4096 \times 2048 \times 4$  B  $\approx 100$  MB. Half of the data of  $\alpha_i$  (one chip) of such a fit is shown in Figures [8](#page-17-0)[–10.](#page-19-0)

The nonlinearity correction is done with the command pipFits nonl of Section [7.1.](#page-30-1)

<span id="page-17-0"></span>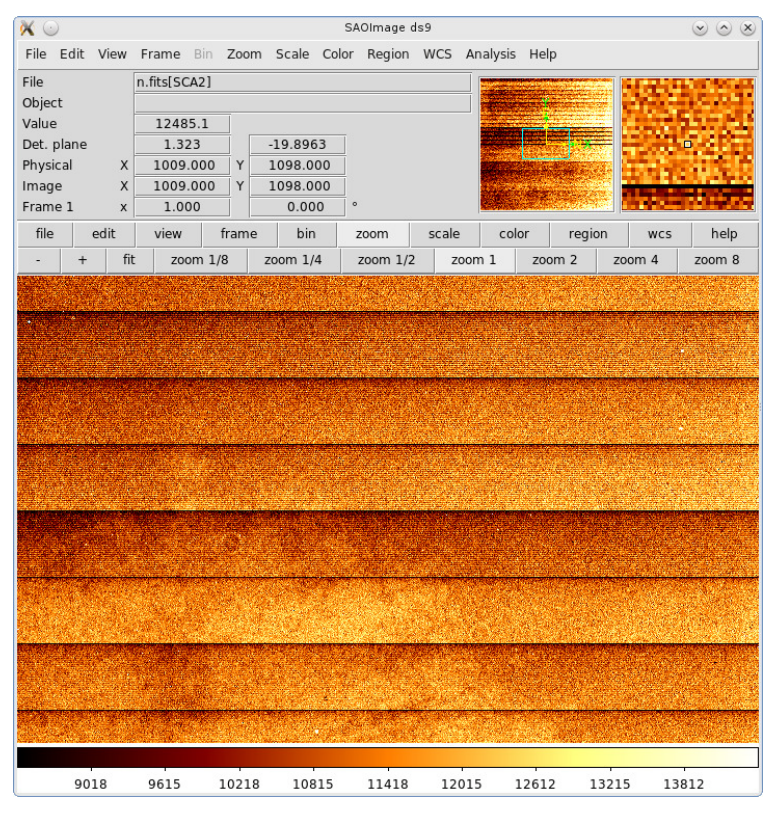

Figure 8: Example of the nonlinearity field  $\alpha_0$  (static offset) in Equ. [1](#page-16-2) for the calibration example (one of two chips). This represents essentially the intersections of Figure [4](#page-14-0) with values in the range 9,000 to 10,000.

<span id="page-18-0"></span>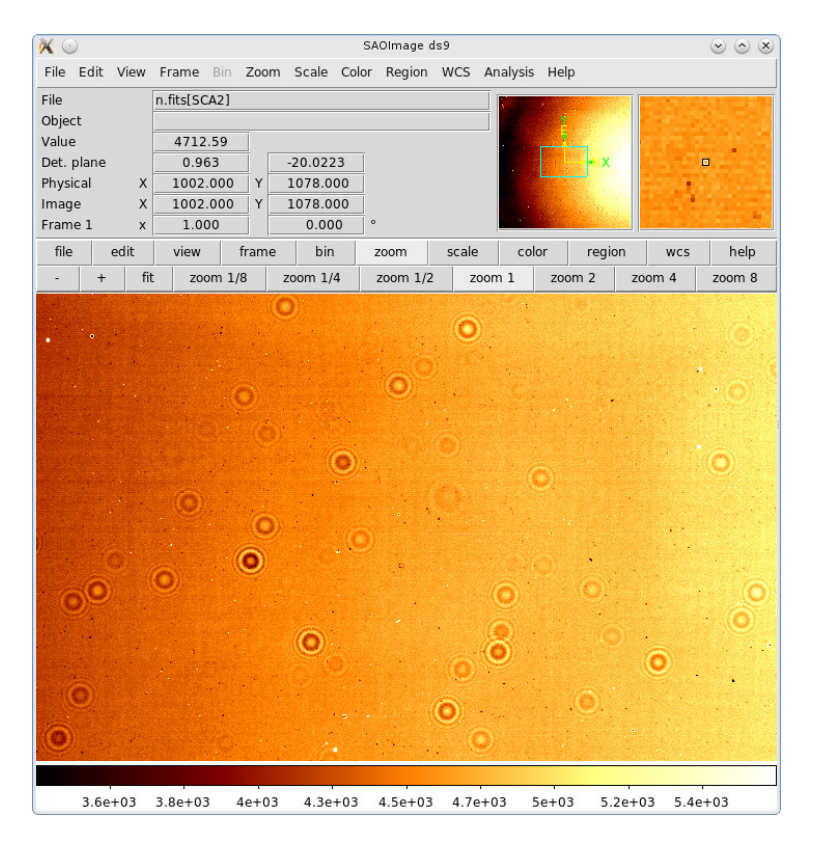

Figure 9: Example of the nonlinearity field  $\alpha_1$  $\alpha_1$  (linear coefficient) in Eq. 1 for the calibration example. This is mainly showing the inhomogeneity of the simple type of illumination in the lab with a maximum around the gap between the two chips. The values are approximately ten times the values of 300 to 500 in Figure [6](#page-15-1) because only each 10th frame was used for the fit.

<span id="page-19-0"></span>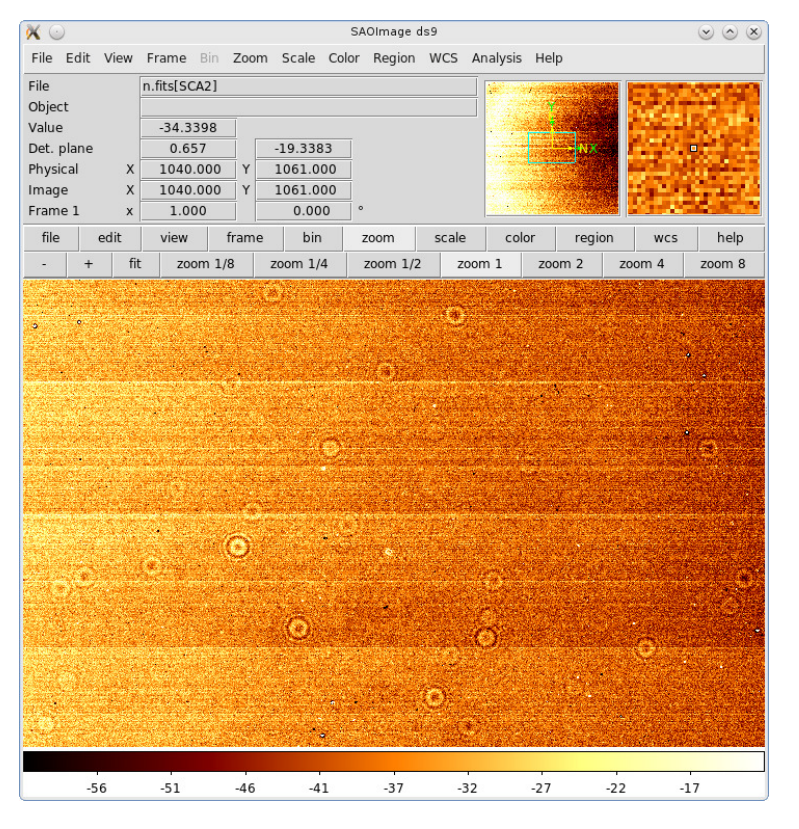

Figure [1](#page-16-2)0: Example of the nonlinearity field  $\alpha_2$  (quadratic coefficient) in Eq. 1 for the calibration example. The values are negative and small compared to those of Figure [9,](#page-18-0) as they should be.

## <span id="page-20-0"></span>4.2 Nonlinearity: Calibration

The question how often these calibrations are to be repeated is out of scope of this software manual. The creation of the nonlinearity file from an appropriate long exposure is also done with the software as detailed in the pipFits nonl(1) man page in Section [7.1.](#page-30-1)

The dominant problem with this calibration procedure is that it cannot easily be reproduced with the (cold) detector mounted at its nominal position in the tank because a diffuse light source is not easily available, and there are no mechanisms that could be forced to defocus any of the main optical elements illuminated by the two fibers to such an effect.

Because dark regions of the detector remain dark and bright regions remain bright for all kinds of illuminations through the fibers, one does not need to run a calibration in the dark regions beyond the fluxes that are expected in the science images; if only a few hundred ADU's above the offset are to be corrected in the images, a calibration source only needs to expose those pixels up to that maximum level. This defines implicitly a nonlinearity curve over the entire ADU range by "arithmetic" extrapolation, but this does not hurt because the "reverse lookup" for the science data does not use the curve outside the calibrated range. With this reasoning, calibration lamps that shine through the fibers from the outside and place almost all of the flux in the orders suffice.

# <span id="page-21-0"></span>4.3 Dark Current

We assume that the dark currents are so small such that they need no nonlinearity correction. Therefore the subtraction of dark currents can be done on the final composite image as the operations commute. In consequence that task is not lifted in the first stage but left to the main pipeline.

#### <span id="page-21-1"></span>4.4 Selection of Partial Exposures

The handling of the single frames available to the pipeline may follow two principles which are mutually exclusive: a data reduction based on the NIR exposure meter (Section [4.4.1\)](#page-21-2) or a data reduction with self-calibration (Section [4.4.2\)](#page-23-0).

#### <span id="page-21-2"></span>4.4.1 Exposure Meter Mode

Note that this is the method of frame selection chosen by the consortium.

If we assume that the center of time of the flux is derived from the NIR exposure meter [\[18\]](#page-7-10) as a function of time in later stages of the pipeline, the data in the reduced image *must* reflect the very same integrated flux to avoid data inconsistency.<sup>[9](#page-21-3)</sup> This means, independent of any flux variations occuring during the integration, the image of the first pipeline stage should represent the flux over time, including any peaks or valleys (bursts or obscurations).

In that case, variations in flux are to be kept by the pipeline; and data cleansing as proposed in Section [4.4.2](#page-23-0) is not an option. In an ideal instrument this would mean a simple subtraction of the last and first frame of the data. What actually remains is the elimination of noise (detector and photonic) by building averages (in the broad, not literal sense) over some frames at the beginning and at the end of the integration.

To support that noise reduction, the sampling rate of the DCS ought to have been sufficiently high such that flux variations over the sub-sampling time are unlikely. Note that this parameter is neither chosen by GEIRS nor by the pipeline, but by the ICS/operator (!).

The result of these aspects is that some people in the consortium decided to use a sort of Fowlersampling (sometimes known as the multiple-endpoint read, MER) on the raw frames. This means the image generated by the first-stage pipeline looks only at the  $N_p$  first few and at the  $N_p$  last few frames available.

That parameter  $N_p$  is not a configurational parameter to GEIRS but to the pipeline. GEIRS actually creates some number, say  $N$ , of frames — that  $N$  may differ between exposures and is rather unpredictable if exposures are aborted— and in that way enforces an upper limit

<span id="page-21-4"></span>
$$
2N_p \le N,\tag{4}
$$

because the pipeline does not construct additional data out of the nowhere.

To repeat what has already been said in Section [3.1:](#page-9-1) this is entirely disentangled from the GEIRS readout mode, which is usually  $\text{Iir}$  or  $\text{stre}(e)$ . The pipeline can dissect, subsample or slice these data in may different more or less sophisticated ways of reduction. As implemented it ignores any

<span id="page-21-3"></span><sup>9</sup>This is of course based on the assumptions that the exposure meter and the NIR detector have common sensitivities across the IR spectrum. . .

frames "in the middle" of the exposure if GEIRS read more than  $2N_p$  frames: Figure [11.](#page-23-1)<sup>[10](#page-22-0)</sup> In practise it turned out that, although only a single parameter  $N_p$  is to be specified, even that lone parameter of the maximum sampling size becomes difficult to agree on. Given the requirement that the first stage pipeline executes a non-monitored batch software program (Section [2.2\)](#page-8-2), this  $N_p$  is actually a fixed integer number in the pipeline script.<sup>[11](#page-22-1)</sup>

The principle is that the exposure meter then delivers a statistics and time variation in the flux as needed to get the time stamps to project the current observer's speed on the rotating Earth onto the target. How many frames these are is constant but configurable positive integer parameter —for details see the man page of pipFits ls in Section [7.1.](#page-30-1) Of course the pipeline selects the frames before the nonlinearity correction because data that do not enter the further analysis do not need to be corrected.

One of the first actions in the first-stage pipeline is to count the number  $N$  of available frames (see pipFits ls).

- 1. If GEIRS generated a smaller number of frames, all frames enter the data reduction. In detail in terms of Equation [\(4\)](#page-21-4): if  $N_p$  is the fixed frame parameter in the pipeline script and if N is the number of frames generated by GEIRS for that exposure (discounting the reset frame in srr(e) modes if  $N \ge 3$ ), the pipeline will effectively reduce  $2 \times N_p^{\text{eff}} = 2 \times \lfloor N/2 \rfloor$  frames.
- 2. if GEIRS generated a larger number of frames, all those around the middle are ignored and forgotten by the first-stage pipeline.<sup>[12](#page-22-2)</sup> In detail in terms of Equation [\(4\)](#page-21-4): if  $N_p$  is the fixed frame parameter in the pipeline script and if  $N$  is the number of frames generated by GEIRS for that exposure (discounting the reset frame in  $\text{srr}(e)$  modes if  $N \geq 3$ ), the pipeline will effectively reduce  $2 \times N_p$  frames.

The time interval covered by these initial and final set of frames is the product of the difference in the sampling times (as fixed by the ICS before the exposure started) and the number of frames selected by the first-stage pipeline.

One of the ideas of that MER-type of data selection is to "reduce" the influence of flux fluctuations that originate from atmospheric transmissivity effects (clouds). Using many frames to improve readout noise statistics is a contradictory requirement, because each frame included in the frame set increases the surveillance time by at least 1.4 seconds (the frame-to-frame time difference at standard maximum full-frame readout speed). If there are  $2 \times 28$  frames in the MER frame set, for example, they cover at least  $2 \times 27 \times 1.37'' = 1'14''$ .

Now the reader might ask: why isn't GEIRS operated right away in one of its mer modes? The answer is very simple: this mode reads the first frames of the pairs, waits for a time equivalent to the exposure time, and then reads the second frames of the pairs. If that readout is interrupted (or aborted to use the exact language of the GEIRS commands), one needs to gather the second set of frames after the interruption—otherwise the entire integration time is basically wasted. The consortium decided that it was unbearable to extend the actual integration time after the interruption to collect the second set of frames, yet the consortium also decided that the abortion was the standard way to finish an exposure because the ICS could not set up an integration time at the start of the exposure and just let that clock run down as a standard astronomic observation does.

<span id="page-22-0"></span> $10^{\circ}$ Cynics will note that discarding information is the second most efficient data reduction known to date. The most efficient data reduction is not to collect them at all.

<span id="page-22-2"></span><span id="page-22-1"></span> $11$ In terms of the NIRspec scheme we use a MULTIACCUM with two frame groups  $[19]$ 

 $12$ Note that this has the nice side effect of a establishing a maximum run-time of the first-stage pipeline, which is basically proportional to the number of frames to be reduced.

<span id="page-23-1"></span>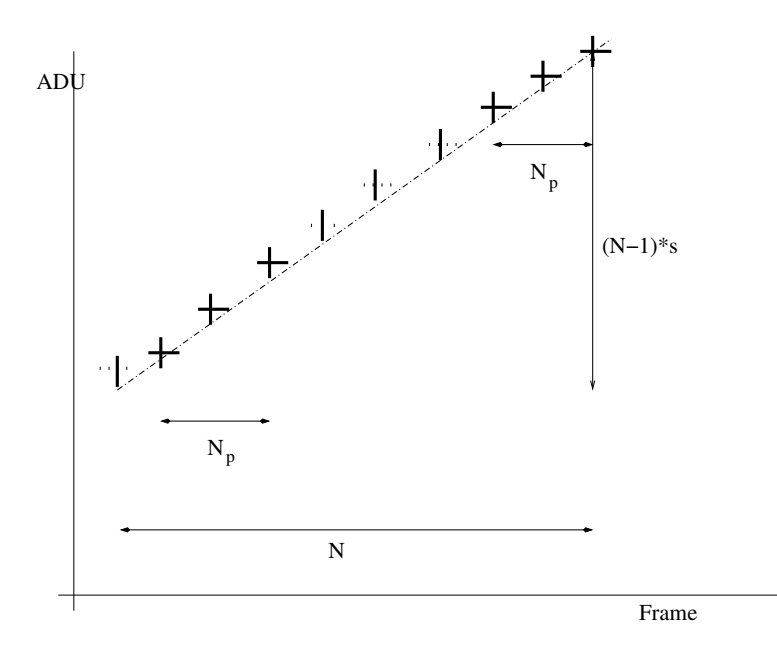

Figure 11: The frame selection process. GEIRS has created N equidistant frames until it terminated or was aborted, here  $N = 10$ . Crosses illustrate values of one pixel. The first-stage pipeline uses a fixed number for data pairs, here  $N_p = 3$ . The first frame is discarded, the first and last  $N_p$  frames that remain are corrected for nonlinearity, and a straight line with slope s is fitted through the  $2N_p$ corrected points. The value  $(N-1)s$  becomes the pixel value.

The algorithm invented by the author of this manual was to combine the srr mode with a regular frame sampling such that one can mark the second set of frames a posteriori after GEIRS received the abort command by simple backtracking from the last frame that arrived right before the abort. So it is the first-stage pipeline, not GEIRS, which decides which of the frames are the "last"  $N_p$ .<sup>[13](#page-23-2)</sup>

Note that this type of MER mode in the software of the first-stage pipeline is very robust against any potential loss of individual frames during the standard long-time exposures. If the number of frames set up for the exposure is  $N = 800$ , for example, it does not matter at all to the data product whether frames number 11 to 790 ever are recorded by GEIRS on the workstation, because they are anyway discarded by the data selector step of the first-stage pipeline, where  $N_p = 10$  is the default. Even failures to record any of the first or last frames does not pose major problems because the linearizing fit uses time stamps (not frame numbers) on the horizontal axis, and therefore missing early or late frames are smoothly replaced by other frames nearby on the time axis.

#### <span id="page-23-0"></span>4.4.2 Subexposure Mode

Note that this form of the pipeline is not implemented because it is not the consortium's policy of data reduction. It has been requestet that the contents of this paragraph be removed not to confuse readers with information irrelevant to the software as actually implemented.

<span id="page-23-2"></span><sup>&</sup>lt;sup>13</sup>Of course in the lir mode as a border case, the two frames effectively produced are the two frames that enter the pipeline.

#### <span id="page-24-0"></span>4.5 Fit and Merger

The value of each pixel in the final image is slope of the 2-parametric line fit through the selected frames multiplied by the total integration time. The two parameters are slope and interception, where the interception is not of interest (it actually is equivalent to the static reset frame bias) and discarded.

This is not a multiple-endpoint (standard Fowler) reduction of the data. The standard multipleendpoint reduction would build the differences between the  $N_p$  pairs of frames, and then build the mean of them.<sup>[14](#page-24-3)</sup> The reason for using the fit across all  $2N_p$  frames is the superior noise reduction (see Section [7.2\)](#page-33-0).

Since each frame carries the time stamp of the arrival of the frame in its FITS header, building the mixed products of the abscissae and ordinate values is no problem of this step. The software notices any jump in the UTC time when the observation passes midnight and resorts frame time stamps when needed. Software versions starting in December 2015 set the pixel value to zero if all but one of the data points along the ramp are saturated.<sup>[15](#page-24-4)</sup>

Assuming that the photon noise decreases with the inverse square root of the integration time, optionally a statistical weight of each frame could be introduced at that step to prefer the frames at the end of the exposure.<sup>[16](#page-24-5)</sup> This is actually *not* done because such a re-balancing of the frames would introduce a bias that is absent to the simple time-centering algorithm based on the exposure meter fluxes—so the reasoning of Section [4.4.1](#page-21-2) appears here again.

That step is crucial to reduce the contribution from the readout noise statistically roughly proportional to the inverse square root of the number of contributing images, leaving the photon noise as the major factor. To take effect, data taken with the sample-up-the ramp modes should incorporate at least 10 frames for a significant effect [\[20,](#page-7-12) [21\]](#page-7-13).

A drift in the sub-images that occurs (to linear order in time) from a varying air mass during the exposure implicitly cancels at that stage.

Note that for modes based on CDS the number of frames is obviously limited to two. The algorithm is the same; what generally is a least-squares fit turns into an interpolation.

To avoid any misinterpretation, the data in the reset windows and the data in the reference border pixels are zeroed. There is no salvage of the contents inside the reset windows.

The fit-and-merger step of the code is done with the pipFits ols command of Section [7.1.](#page-30-1)

# <span id="page-24-1"></span>5 INVOCATION

#### <span id="page-24-2"></span>5.1 Prerequisites

The resources of applying the pipeline to a set of raw frames are:

1. a kind of "last file saved" name to start searching for the raw frames of the exposure in the directory. This information is stored in a dedicated file in the NIR file system at the end of

<span id="page-24-3"></span><sup>&</sup>lt;sup>14</sup>Paying due attention to the definition of the exposure time, this is of course the same as subtracting the mean of the first  $N_p$  frames and the mean of the last  $N_p$  Frames.

<span id="page-24-4"></span><sup>&</sup>lt;sup>15</sup>The same is done in the dirty image by the general software.

<span id="page-24-5"></span> $16$ Actually one would introduce a weight that is the derived from readout plus photon noise...

each GEIRS exposure, sfdump. By comparing the times in FITS file headers, the list of files that have been created within the same exposure can be identified.

Note that this information is already available if GEIRS calls the pipeline as proposed in Section [2.2.](#page-8-2)

2. the maximum number of doublets to be used in the Fowler mode, a positive integer number currently fixed at  $N_p = 10$ —so the first stage pipeline will take the first 10 and the last 10 frames of the exposure if there are 20 or more frames, otherwise all of them. (We assume for simplicity that the crep command is not used such that each pipeline call needs to deal only with a single exposure at a time.) This is a type if filter option to preselect FITS files of the previous step.

This parameter can be changed by editing the ASCII file scripts/geirs carmen pip in the GEIRS directory, changing the variable mefpairs. Note that this parameter is not permanent, but will be taken from (overwritten by) any new GEIRS version that will be installed.<sup>[17](#page-25-1)</sup>

To repeat what has been said in Section [4.4.1:](#page-21-2) The parameter is interpreted by the pipeline as an upper limit. If the number of frames is less than this limit—which the pipeline recognizes by simply counting the correlated raw frames in the current directory—, the pipeline operates on that smaller number of frames. As an example of this rule consider exposures created with the lir readout type: there is only a single pair of correlated frames, and the pipeline uses that pair even though the operator may be proposing a number larger than one.

3. the associated file with nonlinearity correction coefficients  $\alpha_i$ —created from previous calibrations.

The pipeline is called by calling geirs carmen pip from the QueueFiles "hooks" available in GEIRS at the time a save command (Section [5.3](#page-26-0) of  $[2]$ ) is received. This means if the operator (or the software acting as his proxy) is not using the save command, neither the standard "dirty" image nor the combined image for the next stage of the pipeline are created.

This is configured to work as a "foreground" process, which means that the save command terminates when the first pipeline stage is finished.

## <span id="page-25-0"></span>5.2 Speed Estimate

Benchmarks on a Dell Optiplex 990 with an i7-2600 (3.4 GHz, 8 cores) gives the following estimates of how long the first stage pipeline will need to compose the image:  $18$ 

- 1. 1.8 seconds per raw frame for the nonlinearity correction with pipFits nonl. This task runs in parallel in more than one node; the pipFits nonl program runs individually on each raw frame and can be called more than once. Using something like 4 jobs means the effective time is of the order of 0.5 seconds per raw frame.
- 2. 5.5 seconds for 4 frames, 8 seconds for 8 frames, 10.3 seconds for 12 frames, 18.7 seconds for 25 frames for running pipFits ols, which can be approximated by a constant 3 seconds plus 0.6 seconds per frame.

<span id="page-25-1"></span><sup>&</sup>lt;sup>17</sup>That means, to change that default you need to write to the GEIRS maintainer to change this default in the common software.

<span id="page-25-2"></span><sup>18</sup>in GEIRS versions older than r742

The total time is the sum of the two times in these two steps. The timing will be different on the NIR server (R720 with a different chip set, different disk speed and so on), and should be measured there by taking the times logged in \$CAMHOME/log/\*QueueFiles.log. No dependence on the available RAM is expected, because even loading approximately 60 frames requires no more than 960 MB, and this is small compared to the 32 GB on the NIR computer.

Note that the creation of the dirty image by the main GEIRS process that correlates all frames is not included in this estimate. That is expected to grow linearly with the full frame count of the exposure and needs to be added if one desires to estimate the overall time of post-processing the CARMENES exposures.

# <span id="page-26-0"></span>5.3 Logs

The activity of the first stage pipeline is logged in \$CAMLOG/YYYY-MM-DDQueu\*.log where the file name starts with the date at which the pipeline is run. Note that incorrect installation, impossible parameter constellations or other fatal errors will not lead to the creation of any composite image.

# <span id="page-26-1"></span>5.4 Engineering Options

The intermediate FITS files that are created during each GEIRS read-save-read-save-... cycle are:

- 1. After read has been called, GEIRS starts to write the FITS files with the "raw" frames into the directory currently defined as the "save path." These have names like car-YYYMMDDTHHhmmmsss-gtoc\*.fi for the sample-up-the-ramp exposures and car-YYYMMDDTHHh\*s [ab]-gtoc\*.fits for the LIR exposures.<sup>[19](#page-26-2)</sup> The are each roughly 16 MB of size; this is obvious if we multiply the pixel count of both detectors by the 16-bit width of the single pixel.
- 2. When the save command arrives, GEIRS generates a "dirty" image from the images in its RAM, and calls the first-stage pipeline which reads the FITS files to construct its "improved" image. These two FITS files use a 32-bit format and are therefore 32 MB of size.

If, in summary, someone wishes to make any use of the frames which are not stored in any sort of archive outside the NIR computer, there is potentially some time to store the raw frames elsewhere, depending on which way of re-claiming the disk space is used by other parts of the software. The time window for this is entirely out of control of the GEIRS software.

In particular one can think of "engineering" tasks that would like to look at all of the frames read out, not just at the pairs used to construct the image, for example

- investigating the number, location and frequency of cosmics,
- comparing the frame-to-frame sum of the readouts (flux) over all pixels with the weather statistics of the exposure meter,
- using a different weight function of the frames that incorporate for example the flux meter values or include a noise predictor depending on the (increasing) photon statistics (see Section [4.5\)](#page-24-0).

<span id="page-26-2"></span> $19$ The small letters a and b in the LIR exposures mean to differentiate the end-of-exposure times for the two frames that are basically created at the same time. A simple time stamp does not suffice to separate them.

Since none of this is implemented in GEIRS or the first-stage-pipeline, it is advised to anybody interested in these question to find ways to extract the data within that time window from the NIR computer and to consult the associated manuals to figure out which portion of the raw data will be available in the archive.

In plain language, there is no "engineering option" in the first-stage pipeline, because it is run entirely as a black box (in accordance with the guidelines of Section [2.2\)](#page-8-2), having no configurational parameters that could be changed "on the fly." To support any of these imaginary "engineering options," the first-stage pipeline does explicitly *not* remove any of the FITS files it does not use.<sup>[20](#page-27-5)</sup>

# <span id="page-27-0"></span>6 OUTPUT

## <span id="page-27-1"></span>6.1 Corrected Image

The result is a single image tagged with an "end-of-exposure" time that represents the "barycentric" time of the  $2 \times 2048$  pixels that are closest to the center of the camera in the middle between the two detector chips. The effective time for the other pixels is a linear function along the long (updown) axis of the detector (along the horizontal axis of the FITS images). The pixels at the top and bottom of the detector (left and right edges of the FITS images) are illuminated roughly 1.3 seconds earlier than this; see Section [8.7](#page-0-0) in [\[2\]](#page-6-2) for details.

Cross-talk effects remain in the result.

### <span id="page-27-2"></span>6.2 Handover

#### <span id="page-27-3"></span>6.2.1 Software Handshake

The handover of the intermediate image to the next stage of the further pipeline (which is executed on a different machine) is not specified until now. The main GEIRS display, Figure [4.3.3](#page-0-0) in [\[2\]](#page-6-2), already displays the dirty image, and a visual inspection may suffice for a quick check.

Note that there is no mechanism in this software to "push" the data to the pipeline computer. As implemented, the first stage pipeline creates image files with the standard FITS name format and adds a P like in car-YYYYMM...nir P.fits to indicate to the ICS that these are the merged images.<sup>[21](#page-27-6)</sup> So the action item of the ICS is to take the most recent file with  $\ast P$ .fits names in the same directory that it defined with the set savepath command after the response to the sync arrives, to augment the FITS header and so on.

There is a variety of reasons why this ... P. fits file might not be created. Most commonly this means that the save command of GEIRS could not work with the data, as detailed in the GEIRS manual [\[2\]](#page-6-2), in Section [6.3,](#page-28-0) in Section [3.3](#page-10-1) and in the man page in Section [7.1.](#page-30-1)

The files may be removed by the ICS handler if this seems useful.

### <span id="page-27-4"></span>6.2.2 FITS Keywords

The pipeline adds the following hierarchical keywords to the primary FITS header:

<span id="page-27-6"></span><span id="page-27-5"></span> $20$ This could be handled differently, but this piece of software has to reach a finalized state at some time.

<sup>&</sup>lt;sup>21</sup>A variety of synchronizing mechanisms is possible but no feedback on this has been received yet from the ICS programmers commenting on this.

- PIP1 NONLCALI The name of the calibration file with the nonlinearity parameters
- PIP1 NONLPAR The number of parameters in the nonlinearity fit. Always 3 with the current implementation, the degree of the polynomial.
- PIP1 RAWFRAM The name of the FITS file with the last frame in the exposure.
- PIP1 FRAMFI $ij$  The names of the FITS files used for the nonlinearity fit. The names contain the time stamps of the end-of-read of the frames, so the mean value of these time stamps is half a frame-time  $(0.7 \text{ seconds})$  after the actual barycenter associated with the image.<sup>[22](#page-28-1)</sup> That time will usually differ from what other pieces of the software derive from the exposure meter.

The standard policy to drop the first frame (if possible) to improve the image quality lets the first-stage pipeline software also update the following keywords, if applicable:

- the OBS-DATE and MJD-OBS are moved "up" to the end of the first frame that was actually included in the fit;
- the EXPTIME is shortened to indicate the time spam of the flux that is actually contributing to the fit; it may become shorter than the ITIME which indicates the scheduled integration  $time^{23}$  $time^{23}$  $time^{23}$ .
- the standard scaling keywords are corrected to indicate the integrated flux represented by the ADUs.

The FITS keyword FRAME is the frame number of the latest frame—copied from the corresponding header of the latest FITS file that contributes to the fit. If the exposure was aborted, that number is smaller than the number of frames scheduled by the operator at the start of the exposure. Note that this number is not necessarily equal to the number of FITS files dumped during the exposure, because high system loads trigger that frames will be skipped, see Section [6.6](#page-0-0) of [\[2\]](#page-6-2).

# <span id="page-28-0"></span>6.3 Standard Problems

The first stage pipeline does not generate an image if any of the following reasons applies:

- 1. The GEIRS guide mode did not generate at least two raw frames for reasons documented in Section [6.6](#page-0-0) or [10](#page-0-0) of  $[2]$ . Note that this is indicated by Error messages returned by the save command.
- 2. The pipeline program (bash script) was interrupted or killed.
- 3. The crep parameter of the GEIRS mode was set to a value larger than one. In fact only an image for the last of the cycles of the read will be created then.
- 4. The pipeline program was not called. The standard reason for this to happen is that the conditions of Section [2.2](#page-8-2) are violated. This also occurs if GEIRS is shut down before it starts the pipeline.

<span id="page-28-1"></span><sup>&</sup>lt;sup>22</sup>This arithmetics automatically accounts for any frames that are dropped by the first-stage pipeline to remove reset effects.

<span id="page-28-2"></span> $23$  which is not aware of aborts or other mechanisms that happen after starting the readout

- 5. The nonlinearity calibration file is not found.
- 6. The parameters for image rotation and flip in the raw frames do not match the parameters of the FITS file that keeps the nonlinearity calibration.
- 7. Anyone manipulates the FITS files in the data directory while the pipeline is active.
- 8. Generic problems of the operating system like full disks, insufficient permissions to read the GEIRS FITS files or to dump the intermediate set of corrected frames to the dedicated directory.
- 9. The GEIRS operator changes the save directory between the read and the save commands.

The ICS may also fail to retrieve the output files if it tries to access the files before the sync command has replied. In any case, consult the log/\*QueueFiles.log file in the GEIRS directory to investigate which problem category applies.

# <span id="page-30-0"></span>7 APPENDIX

# <span id="page-30-1"></span>7.1 man pages

The man(1) pages in the MPIA source code of this pipeline software are reproduced below (showing only the first page for longer man pages). The full content is available on all computers on which GEIRS is installed. Programmers should always consult it for manuals like this here tend to float around in the hands of different people in a variety of obsolete versions.

The script of the first pipeline is just a reasonable wrapper of calling these programs.

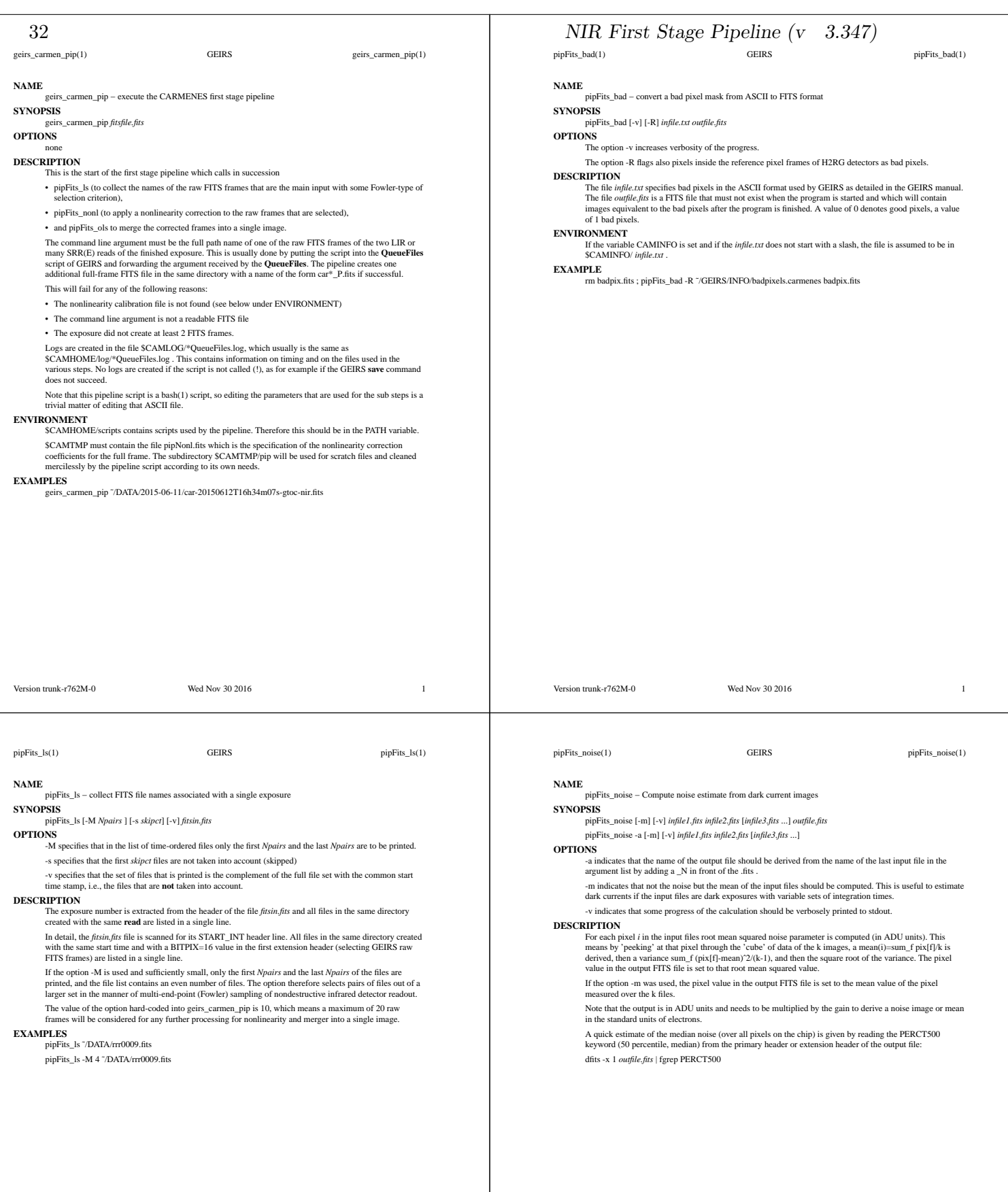

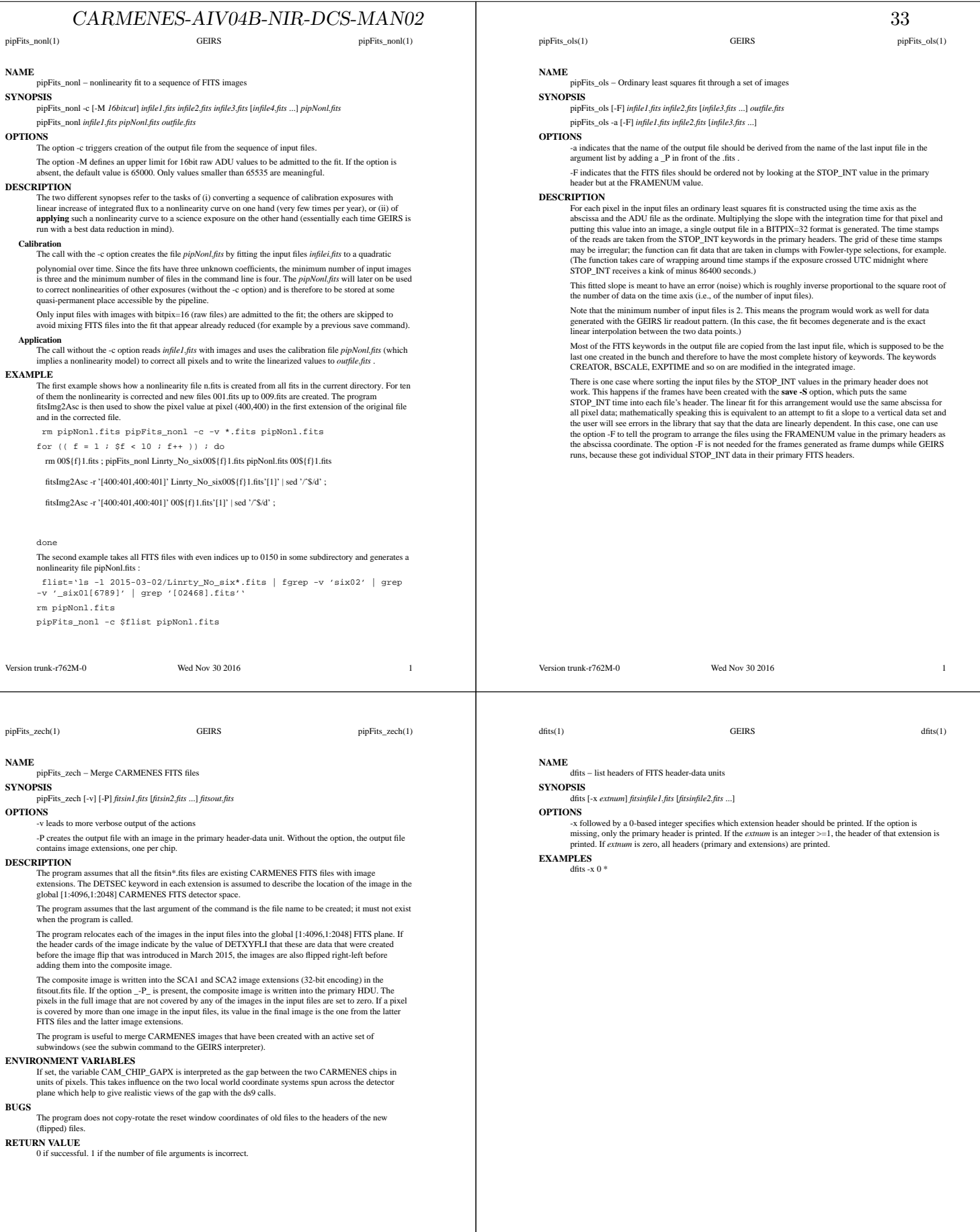

## <span id="page-33-0"></span>7.2 Ordinary Least Squares Fit

It is easy to deduce from Monte Carlo tests that the ordinary least squares fit for data measured with some noise in the dependent variable  $[22, 23, 24, 17]$  $[22, 23, 24, 17]$  $[22, 23, 24, 17]$  $[22, 23, 24, 17]$  $[22, 23, 24, 17]$  $[22, 23, 24, 17]$  $[22, 23, 24, 17]$  is estimating the slope of the line better than estimating the slope by averaging Fowler-Pair differences. The result is summarized in Figure [12.](#page-33-1) An ideal sequence of measurements was initialized with a constant slope. Then  $2N_p$ measurements are taken: The first  $N_p$  are sampled at times  $1, 2, \ldots N_p$ , then  $g \geq 0$  points are skipped and not taken into account or simply not available, and then  $N_p$  final points are sampled at times  $N_p + 1 + g$ ,  $N_p + 2 + g$ , ...  $2N_p + g$ . To each data point noise with the same width was added. Then the slope was estimated by the OLS fit on one hand and by averaging the  $N_p$  Fowler pairs on the other hand. This was done 2000 times, resulting in two statistics of slope errors. The root-mean-square of the error for the OLS fit divided by the root-mean-square of the error for the MER fit is generally smaller than one. (The case with  $N_p = 1$  pair is marginal because the fits of the slope are the same with the two estimators, so the errors are also the same for any given noise.)

<span id="page-33-1"></span>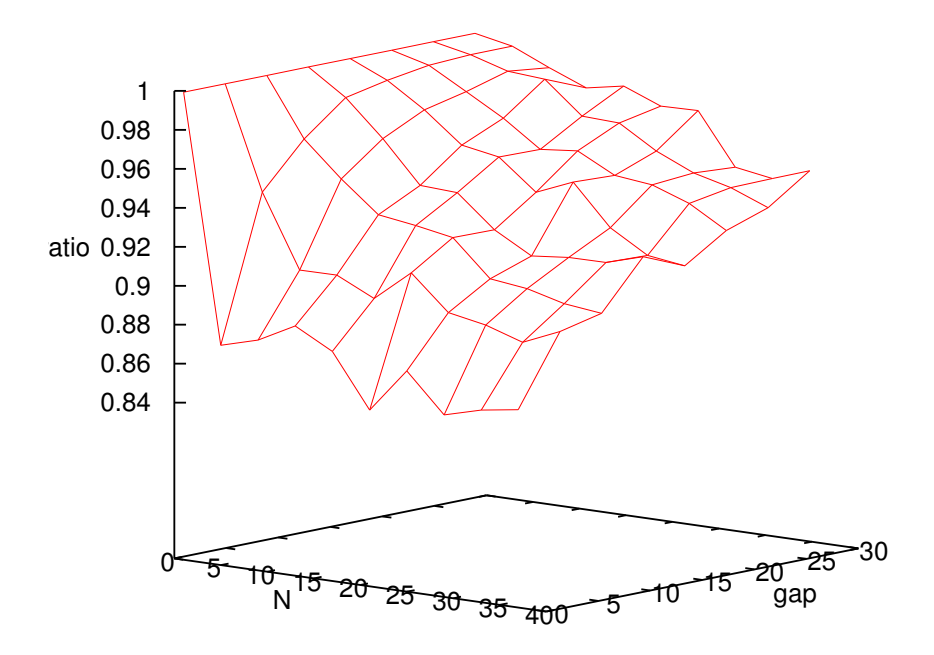

Figure 12: Noise ratio  $\sigma_{OLS}(\alpha_1)/\sigma_{MER}(\alpha_1)$  of OLS versus MER read analysis from a MC simulation. For small gap in the time series, the RMS error in the OLS estimator is roughly 15% smaller than the RMS error in the MER estimator. The effect is the more pronounced the smaller the gap is relative to the length of the full time series.

The fact that both means of deriving a slope are not equivalent is obvious: One could add actually a constant value to both values in any measurement of a Fowler pair, which would not take any effect on the slope estimator because that constant would cancel when the difference is calculated. The least squares estimator would be effected because the leverage arm of the two samples relative

to the center would differ.

In conclusion there is no reason to implement a separate MER data analysis because the OLS fit outperforms it for all combinations of sample number and intermediate gap in the sample series. Therefore only a single fitting (merging) function pipFits ols is implemented.